# LES Errors for Soldiers Automatically Enrolled in the Blended Retirement System (BRS) after January 1, 2018

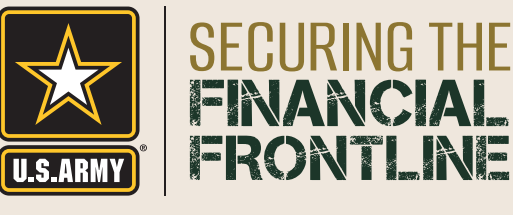

For more information, visit: *[www.financialfrontline.org](https://www.financialfrontline.org) [https://militarypay.defense.gov/BlendedRetirement](https://militarypay.defense.gov/BlendedRetirement/)*

## Retirement Plan

If a Soldier's DIEMS (Date of Initial Entry to Military Service) is 2018 and later, he/she is automatically enrolled in the BRS.

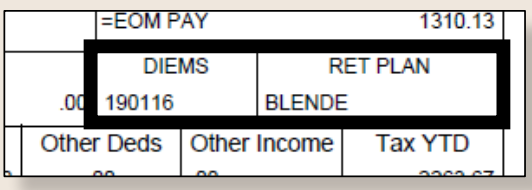

#### Automatic (1%) Contributions

**ADF** 

**PAY DATE** 

190528

The Army automatically contributes 1% of the Soldier's base pay into TSP after 60 days of service (60 days from Pay Date), regardless of the Soldier's TSP contribution rate. **This box should not show ".00**.**"**

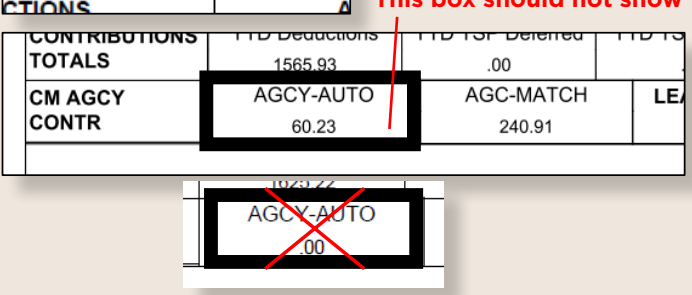

YRS SVd

01

# Service Matching Contributions

Up to 4% of service matching contributions start after the completion of 24 months of service (25th month from Pay Date), based on the Soldier's TSP contribution rate.

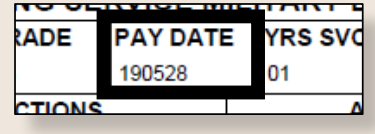

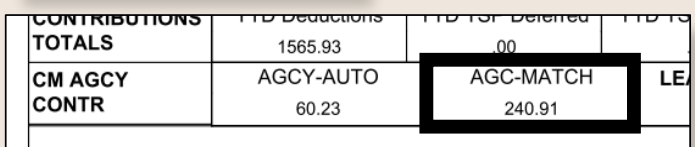

### Service Contributions to Your Account

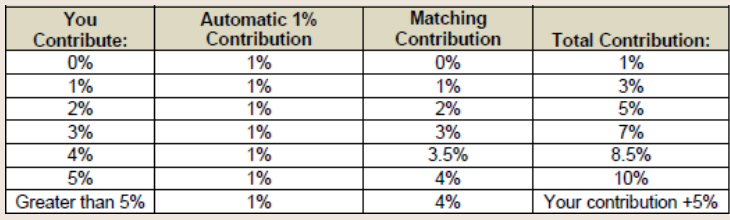

**SOLDIERS WITH ENROLLMENT QUESTIONS:** Please use the following procedure to ensure proper visibility and protocol. It is imperative that Soldiers document all efforts and send PII through encrypted emails.

- **1.** Soldiers should submit their questions through their human resources NCO & Officers and/or their appropriate level S-1. In many cases this is the same person or same team.
- **2.** If the S-1/HR team cannot help, it should be elevated through their chain of command to the next higher level of S-1 personnel. For example, Soldiers submit requests through the Company level S-1, then it gets elevated to Battalion level S-1.
- **3.** If neither the chain of command nor the S-1 can provide a timely response, Soldiers can submit their request directly to the servicing installation Military Personnel Division (MPD). In some cases, Soldiers may also be directed to go straight to the servicing Military Pay Office. For the National Guard, this would be the United States Property and Fiscal Officer (USPFO).
- **4.** Soldiers can ask the HQDA G-1 rep to address their question if not answered by these other methods. However, Soldiers must show they exhausted prior methods including a chain of command endorsement before coming to HQDA. Emails can be sent to: *usarmy.pentagon.hqda-dcs-g-1.mesg.dape-prc-special-pay@mail.mil*.

To keep up to date on all Army-wide HR knowledge, please join S-1 NET:

**JOIN INSTRUCTIONS:** To join, click on the S1NET homepage link *<https://www.milsuite.mil/s1net>* and sign into milSuite with your CAC (signing in establishes your milSuite account if you didn't have one). When you reach the S1NET homepage look on the left side of the page for the "Join S1NET" widget and click it. Approval is automatic. All S1NET members receive these messages. You must log on at least once per year to keep your account active.